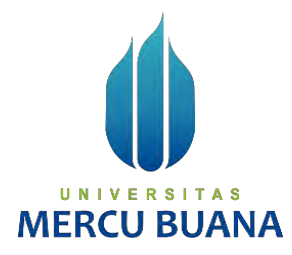

## **APLIKASI PEMBUATAN ANIMASI KONTEN PEMBELAJARAN MELALUI PEMBUATAN KODE PROGRAM DENGAN BANTUAN CHATGPT/BINGCHAT**

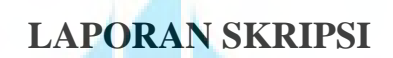

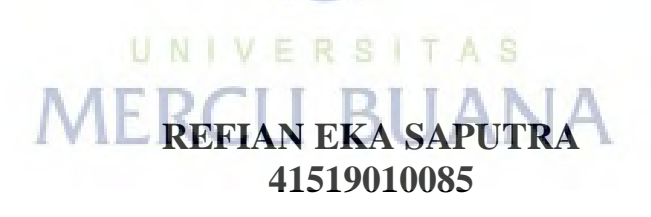

**PROGRAM STUDI TEKNIK INFORMATIKA FAKULTAS ILMU KOMPUTER UNIVERSITAS MERCU BUANA JAKARTA**

**2023**

https://lib.mercubuana.ac.id

<span id="page-1-0"></span>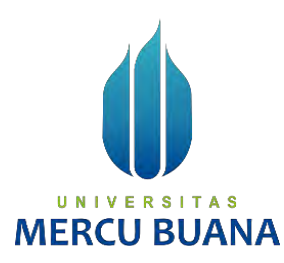

# **APLIKASI PEMBUATAN ANIMASI KONTEN PEMBELAJARAN MELALUI PEMBUATAN KODE PROGRAM DENGAN BANTUAN CHATGPT/BINGCHAT**

**LAPORAN SKRIPSI**

**REFIAN EKA SAPUTRA** MERC<sup>41519010085</sup>

**Diajukan sebagai salah satu syarat untuk memperoleh gelar sarjana**

## **PROGRAM STUDI TEKNIK INFORMATIKA FAKULTAS ILMU KOMPUTER UNIVERSITAS MERCU BUANA JAKARTA**

**2023**

#### HALAMAN PERNYATAAN KARYA SENDIRI

Saya yang bertanda tangan di bawah ini:

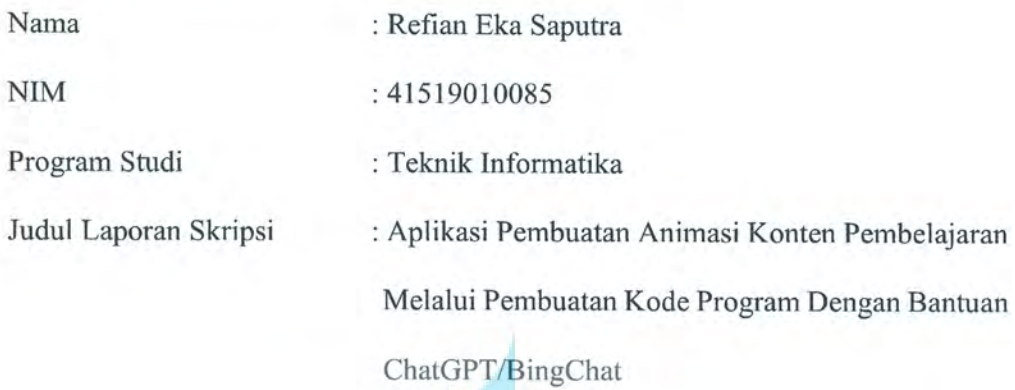

Menyatakan bahwa Laporan Skripsi ini adalah hasil karya saya sendiri dan bukan plagiat, serta semua sumber baik yang dikutip maupun dirujuk telah saya nyatakan dengan benar. Apabila ternyata ditemukan di dalam Laporan Skripsi saya terdapat unsur plagiat, maka saya-siap mendapatkan sanksi akademis yang berlaku di Universitas Mercu Buana.

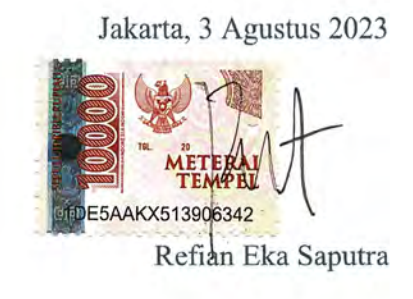

#### **HALAMAN PENGESAHAN**

Laporan Skripsi ini diajukan oleh:

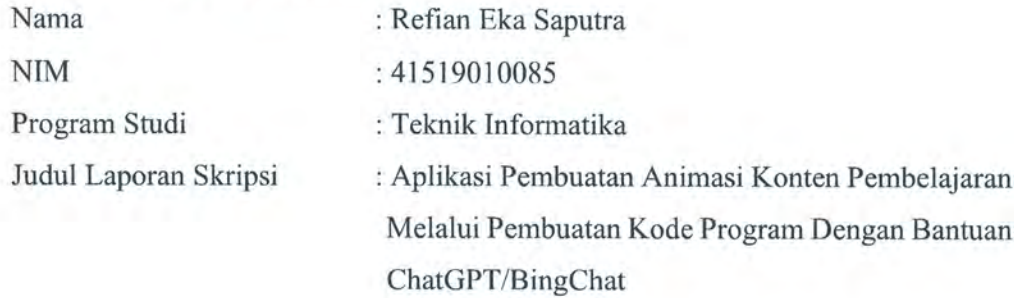

Telah berhasil dipertahankan pada sidang di hadapan Dewan Penguji dan diterima sebagai bagian persyaratan yang diperlukan untuk memperoleh gelar Sarjana Strata 1 pada Program Studi Teknik Informatika, Fakultas Ilmu komputer, Universitas Mercu Buana.

#### Disahkan oleh:

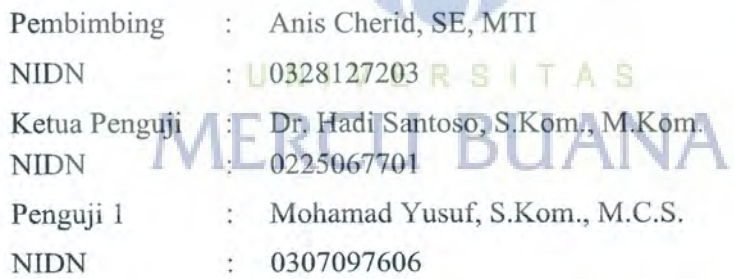

Jakarta, 3 Agustus 2023 Mengetahui,

Dekan

Dr. Bambang Jokonowo, S.Si., MTI

÷.

Kepala Program Studi

Augul<br>Mitors

Dr. Bagus Priambodo, ST., MTI

iii

https://lib.mercubuana.ac.id

#### **KATA PENGANTAR**

<span id="page-4-0"></span>Puji syukur saya panjatkan kepada Tuhan Yang Maha Esa, karena atas berkatdan rahmat-Nya, saya dapat menyelesaikan laporan skripsi ini. Penulisan LaporanSkripsi ini dilakukan dalam rangka memenuhi salah satu syarat untuk mencapai gelar Sarjana Komputer pada Fakultas Ilmu Komputer Universitas Mercu Buana. Saya menyadari bahwa, tanpa bantuan dan bimbingan dari berbagai pihak, dari masa perkuliahan sampai pada penyusunan skripsi ini, sangatlah sulit bagi saya untuk menyelesaikan Laporan Skripsi ini. Oleh karena itu, saya mengucapkan terima kasih kepada:

- 1. Prof. Dr. Ir. Andi Adriansyah, M.Eng selaku Rektor Universitas Mercu Buana.
- 2. Dr. Bambang Jokonowo, S.Si, MTI selaku Dekan Fakultas Teknik Informatika
- 3. Bagus Priambodo, ST, MTI selaku Ketua Program Studi Teknik Informatika
- 4. Anis Cherid, SE, MTI selaku Dosen Pembimbing yang telah menyediakan waktu, tenaga, dan pikiran untuk mengarahkan saya dalam penyusunan skripsi ini.
- 5. Bapak Indra Ranggadara, S.Kom, MT selaku Koordinator Tugas Akhir Jurusan Teknik Informatika.
- 6. Bapak/Ibu selaku Dosen Penguji Tugas Akhir atas koreksi dan arahan serta masukannya.
- 7. Orang tua dan keluarga yang selalu memberikan dukungan serta doa yang tak henti-hentinya.
- 8. Keyla Ayu Putri yang telah memberikan dukungan serta doa agar Tugas Akhir ini dapat terselesaikan.  $\mathbf{W} \in \mathbb{R}$  S  $\mathbf{I} \top \mathbf{A}$  S
- 9. Teman-teman serta seluruh pihak yang telah membantu agar Tugas Akhir ini dapat terselesaikan dengan baik.

Akhir kata, saya berharap Tuhan Yang Maha Esa berkenan membalas segala kebaikan semua pihak yang telah membantu. Semoga Laporan Skripsi ini membawa manfaat bagi pengembangan ilmu.

Jakarta, 27 Juni 2023

Penulis

#### HALAMAN PERNYATAAN PERSETUJUAN PUBLIKASI TUGAS AKHIR UNTUK KEPENTINGAN AKADEMIS

Sebagai sivitas akademik Universitas Mercu Buana, saya yang bertanda tangan di bawah ini:

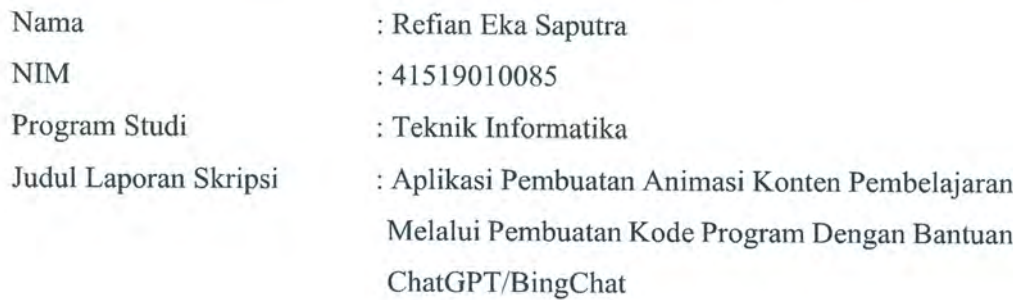

Demi pengembangan ilmu pengetahuan, dengan ini memberikan izin dan menyetujui untuk memberikan kepada Universitas Mercu Buana Hak Bebas Royalti Non-Eksklusif (Non-exclusive Royalty-Free Right) atas karya ilmiah saya yang berjudul di atas beserta perangkat yang ada (jika diperlukan).

Dengan Hak Bebas Royalti non-Eksklusif ini Universitas Mercu Buana berhak menyimpan, mengalih media/format-kan, mengelola dalam bentuk pangkalan data (database), merawat, dan mempublikasikan Laporan Magang/Skripsi/Tesis/Disertasi saya selama tetap mencantumkan nama saya sebagai penulis/pencipta dan sebagai pemilik Hak Cipta.

Demikian pernyataan ini saya buat dengan sebenarnya

Jakarta, 3 Agustus 2023

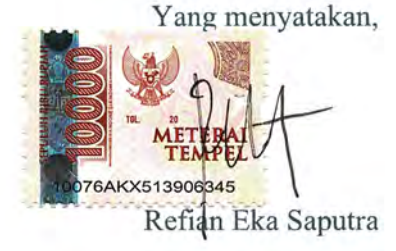

 $\overline{\mathbf{v}}$ 

#### **DAFTAR ISI**

<span id="page-6-0"></span>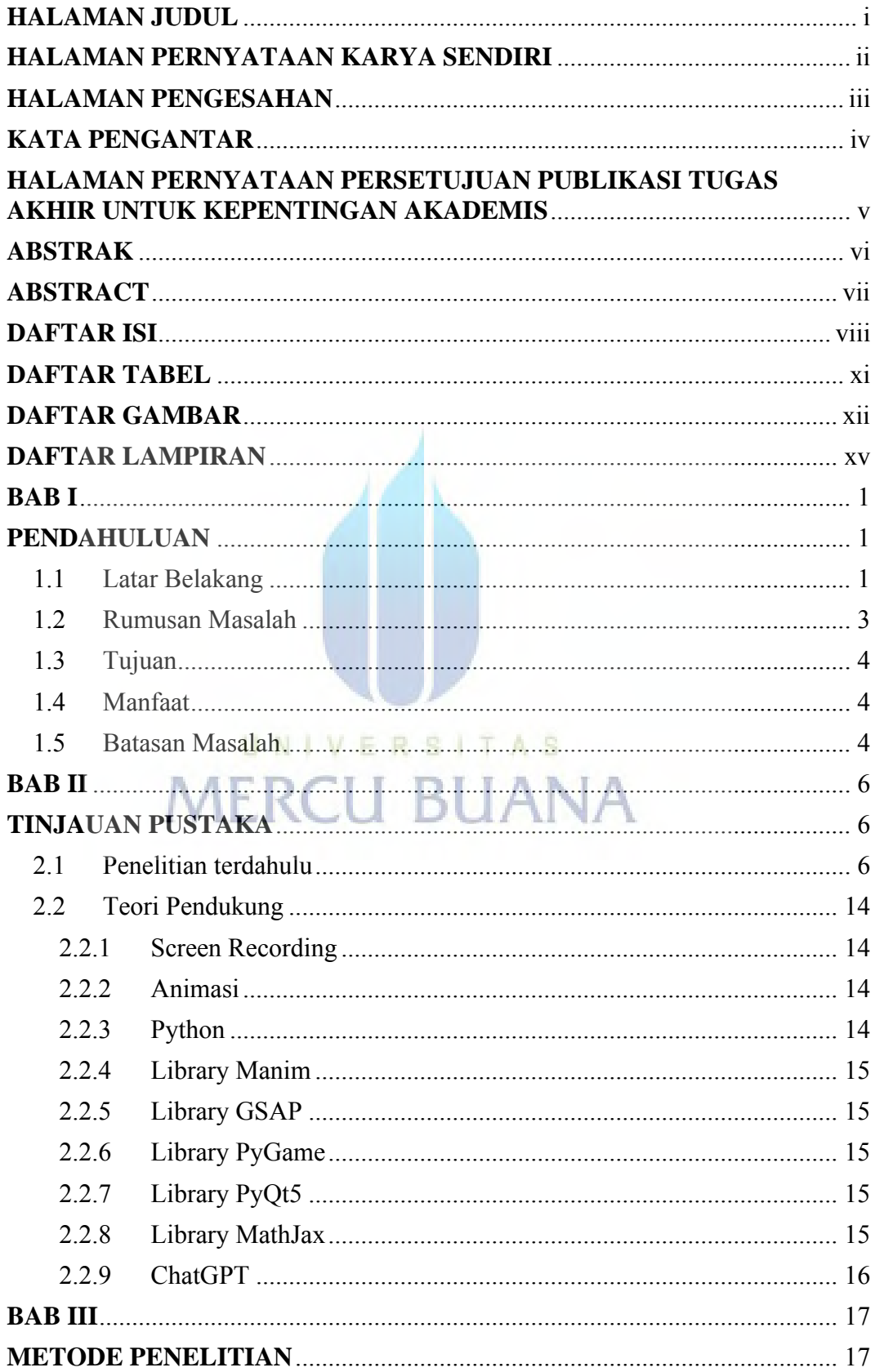

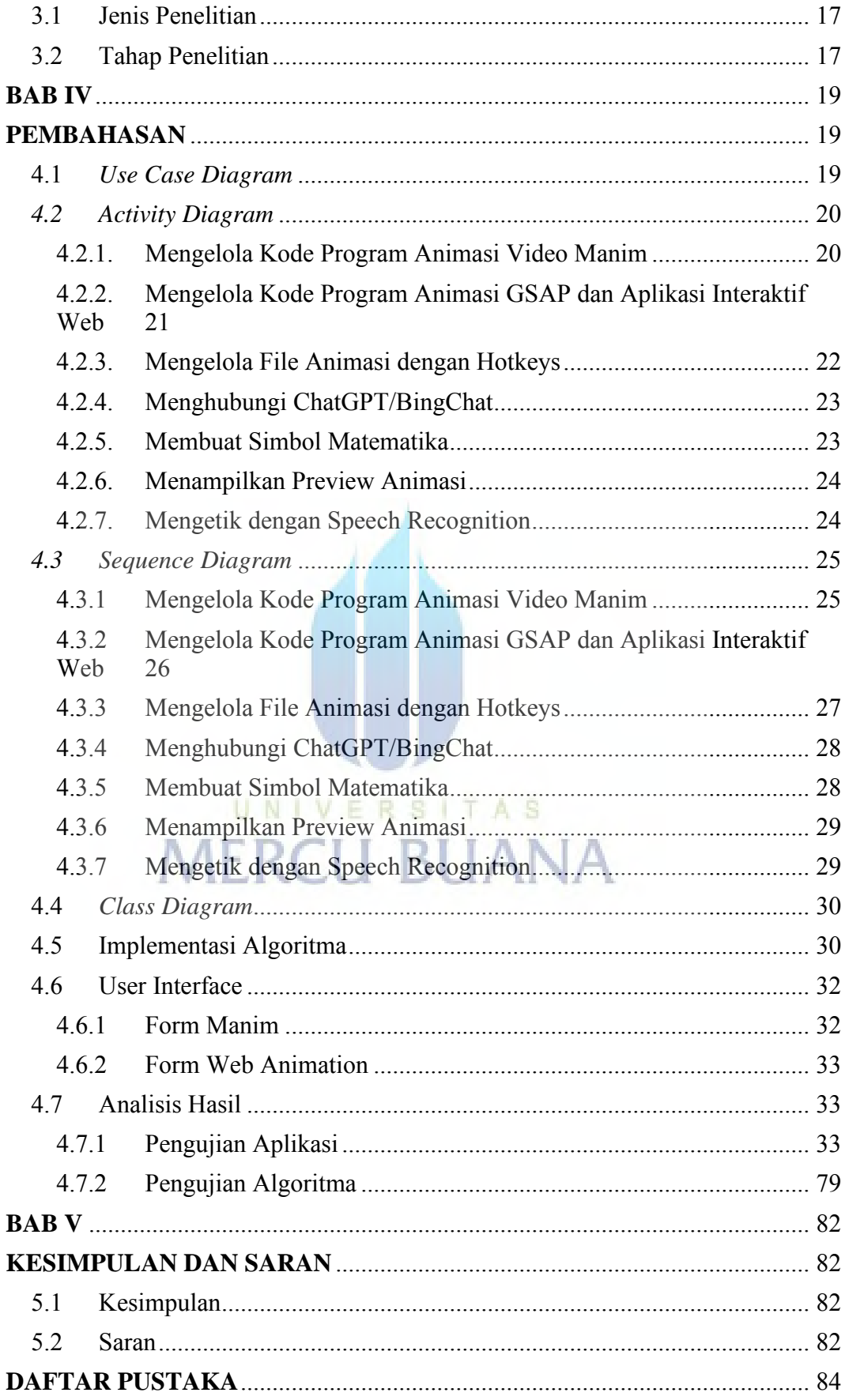

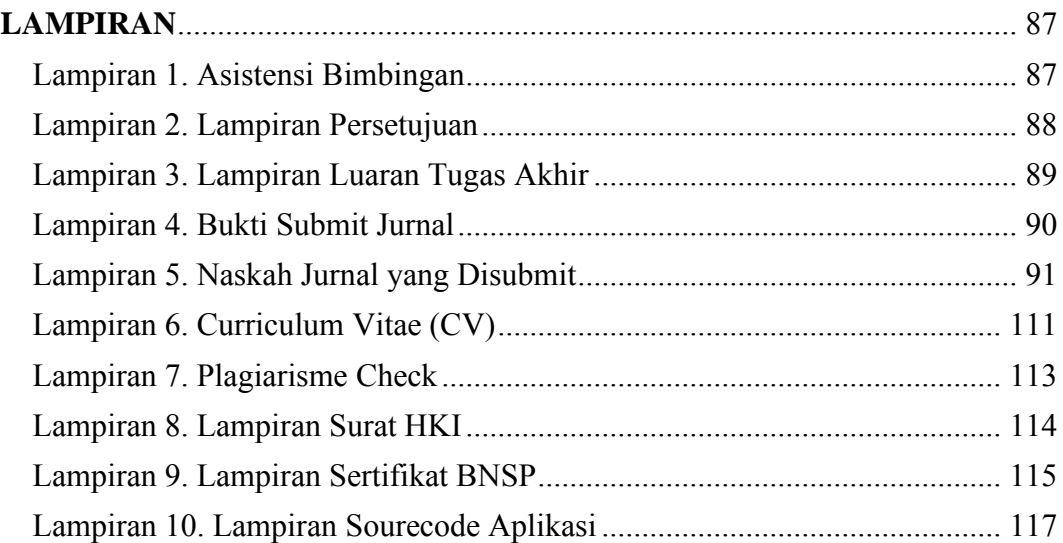

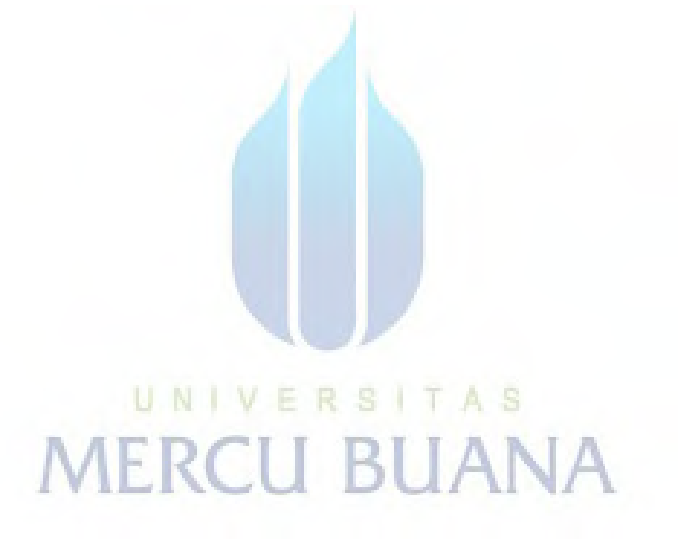

#### **DAFTAR TABEL**

<span id="page-9-0"></span>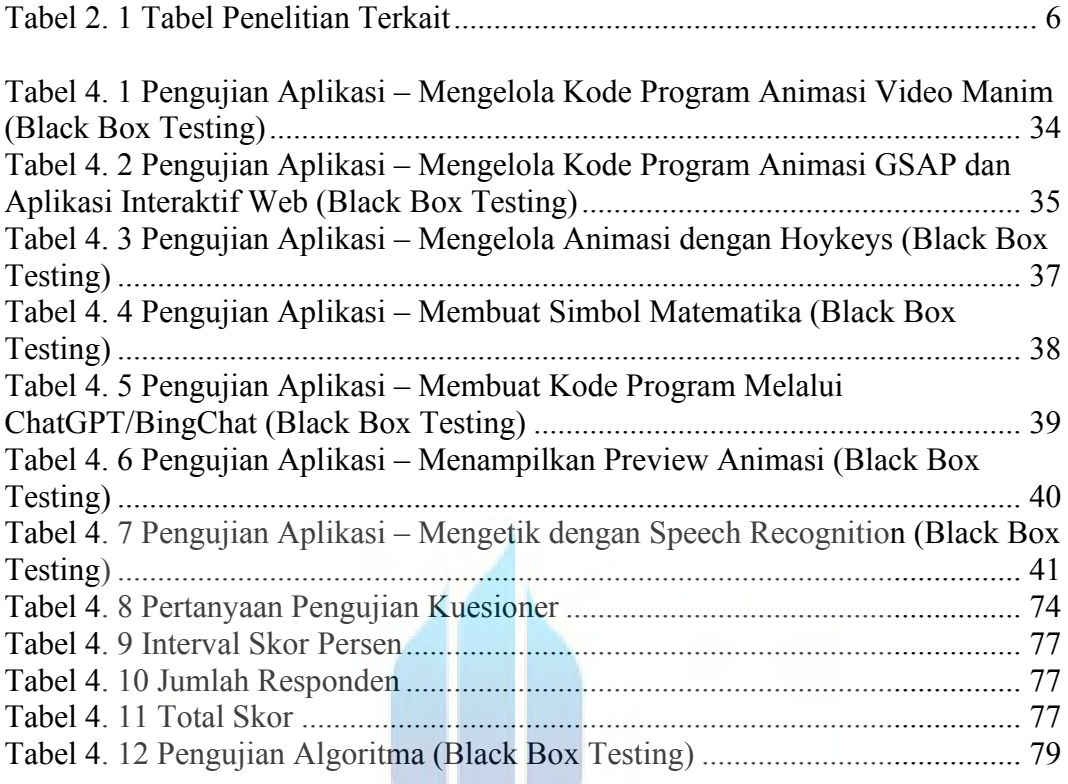

# UNIVERSITAS<br>MERCU BUANA

W

## **DAFTAR GAMBAR**

<span id="page-10-0"></span>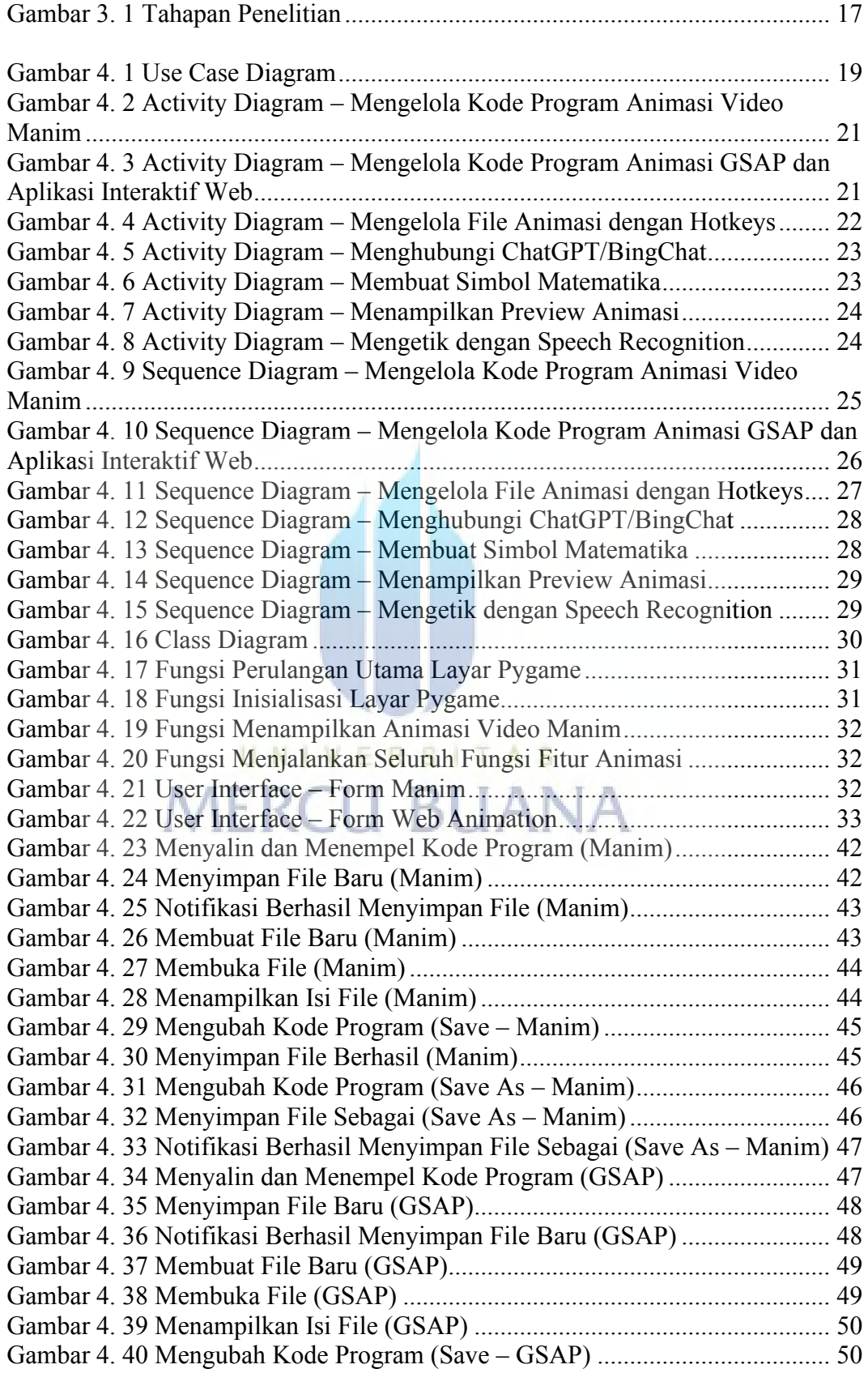

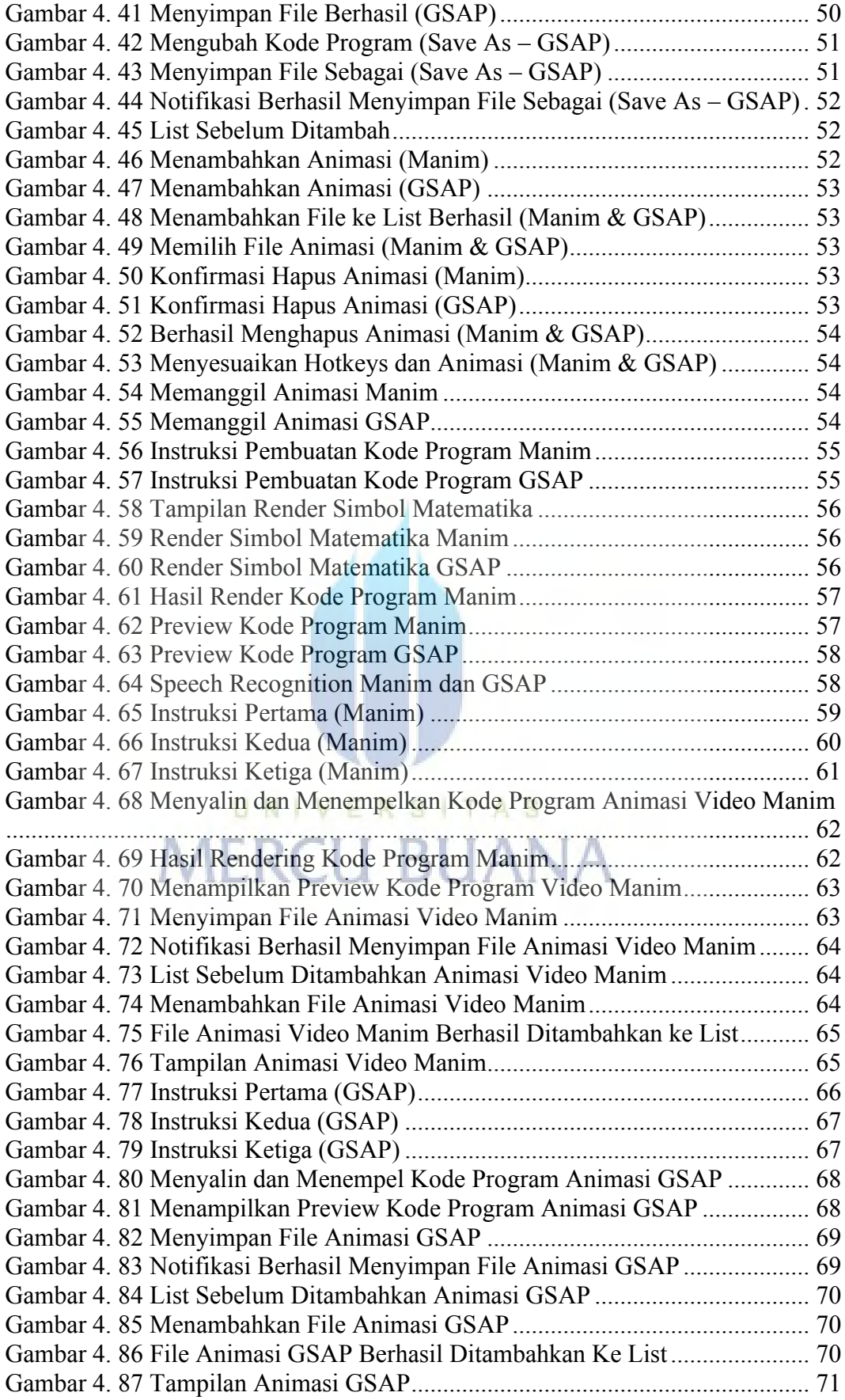

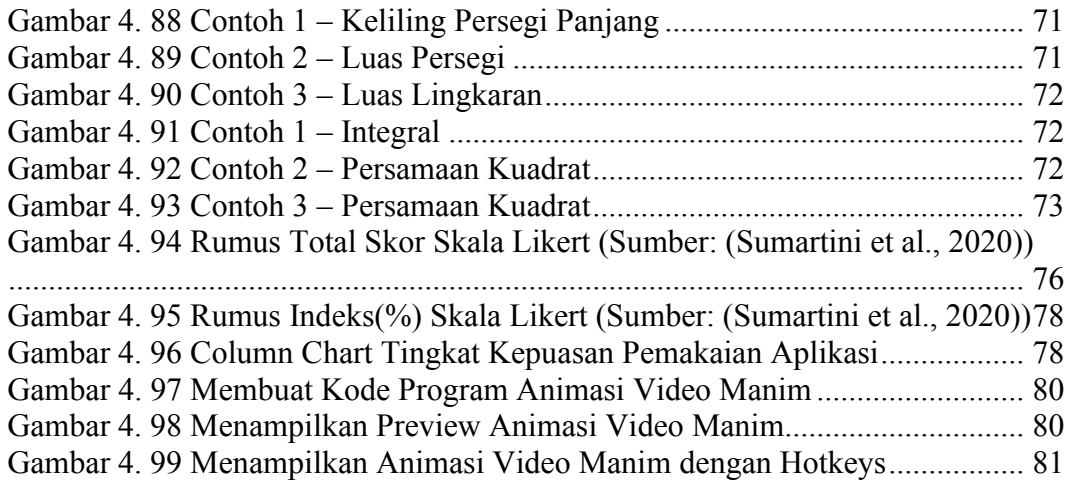

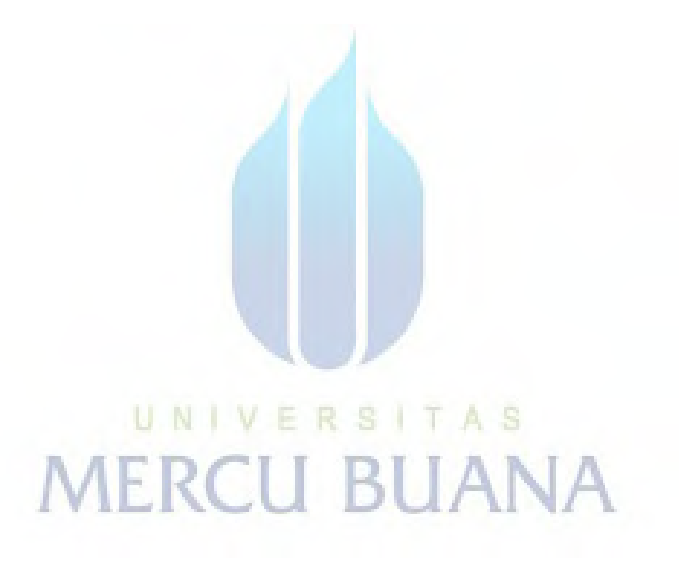

## **DAFTAR LAMPIRAN**

<span id="page-13-0"></span>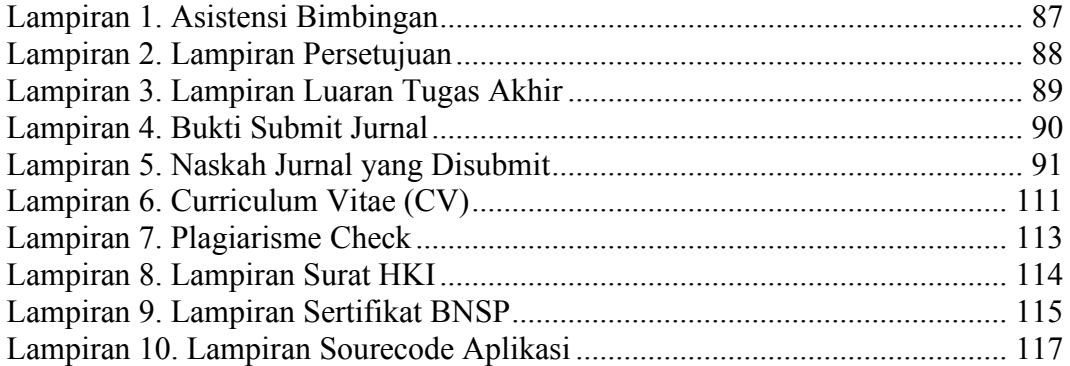

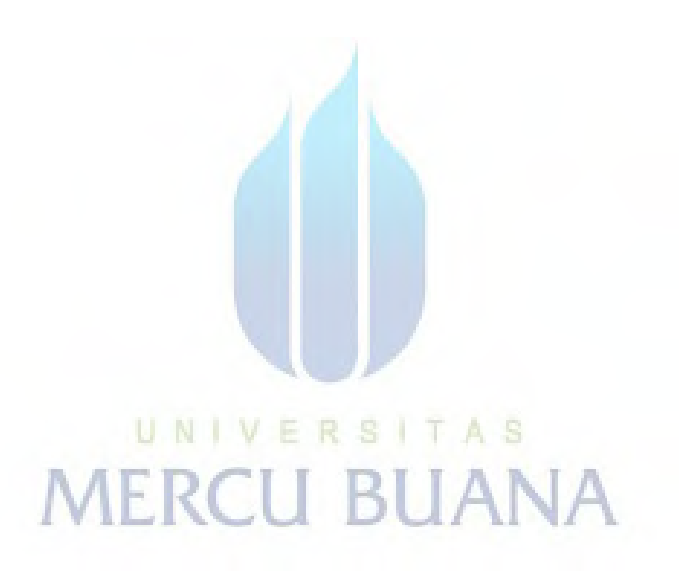